# Package 'aphylo'

January 21, 2022

<span id="page-0-0"></span>Title Statistical Inference and Prediction of Annotations in Phylogenetic Trees

Version 0.2-1

Date 2022-01-14

Description Implements a parsimonious evolutionary model to analyze and predict gene-functional annotations in phylogenetic trees as described in Vega Yon et al. (2021) [<doi:10.1371/journal.pcbi.1007948>](https://doi.org/10.1371/journal.pcbi.1007948). With a focus on computational efficiency, 'aphylo' makes it possible to estimate pooled phylogenetic models, including thousands (hundreds) of annotations (trees) in the same run. The package also provides the tools for visualization of annotated phylogenies, calculation of posterior probabilities (prediction,) and goodness-of-fit assessment featured in Vega Yon et al. (2021).

**Depends** R ( $>= 3.5.0$ ), ape ( $>= 5.0$ )

LazyData true

Imports Rcpp (>= 0.12.1), Matrix, methods, coda, fmcmc, utils, MASS, xml2

Suggests covr, knitr, tinytest, AUC, rmarkdown,

VignetteBuilder knitr

LinkingTo Rcpp

RoxygenNote 7.1.2

Encoding UTF-8

URL <https://github.com/USCbiostats/aphylo>

BugReports <https://github.com/USCbiostats/aphylo/issues>

Classification/MSC 90C35, 90B18, 91D30

License MIT + file LICENSE

NeedsCompilation yes

Author George Vega Yon [aut, cre] (<<https://orcid.org/0000-0002-3171-0844>>), National Cancer Institute (NCI) [fnd] (Grant Number 5P01CA196569-02), USC Biostatistics [cph]

Maintainer George Vega Yon <g. vegayon@gmail.com>

Repository CRAN Date/Publication 2022-01-21 19:12:43 UTC

# R topics documented:

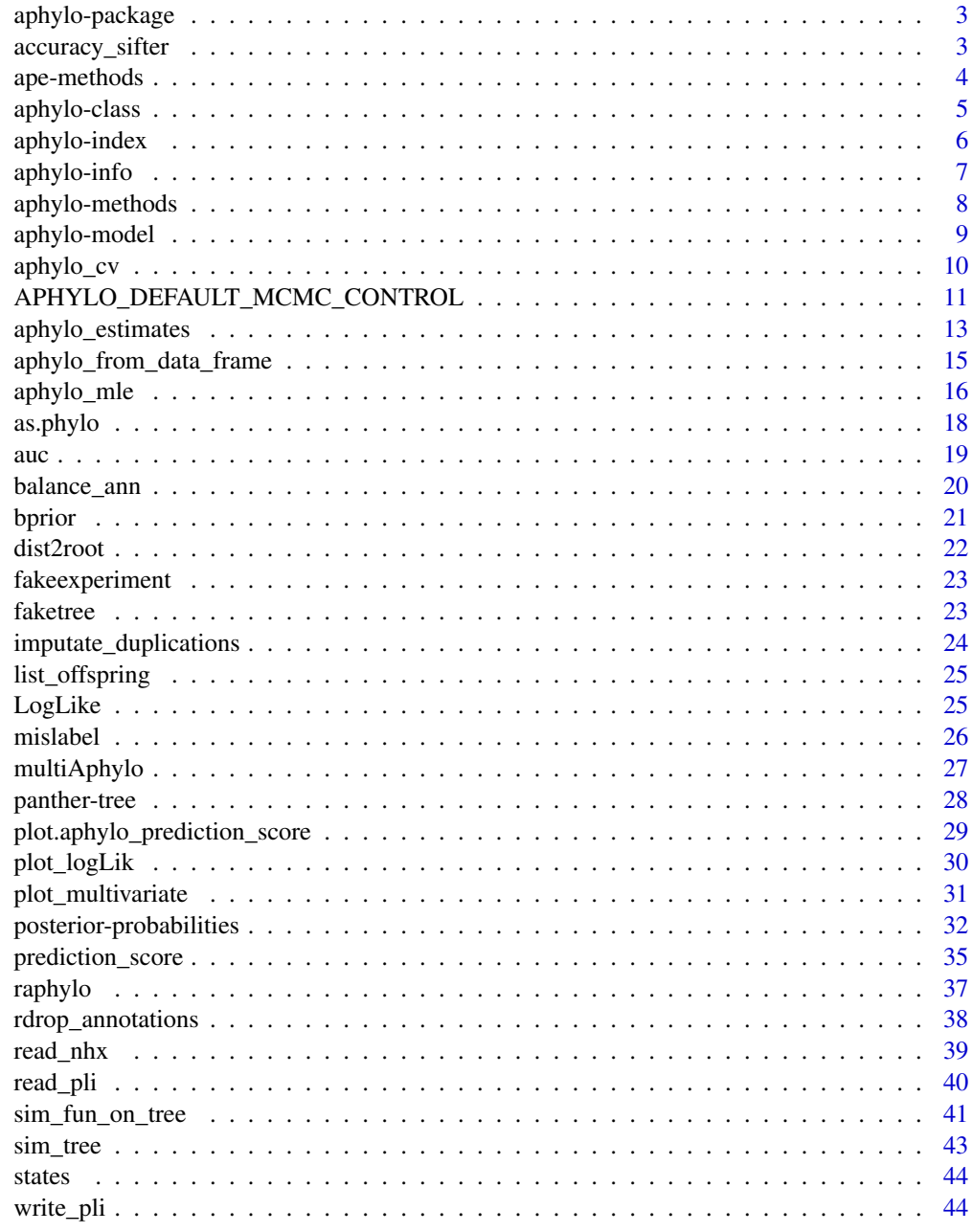

**Index** 

<span id="page-2-0"></span>

#### Description

Statistical Inference in Annotated Phylogenetic Trees

accuracy\_sifter *Accuracy calculation as defined in Engelhardt et al. (2011)*

# Description

Uses SIFTER's 2011 definition of accuracy, where a protein is tagged as accurately predicted if the highest ranked prediction matches it.

#### Usage

```
accuracy\_sifter(pred, lab, tol = 1e-10, highlight = "", ...)
```

```
## S3 method for class 'aphylo_estimates'
accuracy\_sifter(pred, lab, tol = 1e-10, highlight = "", ...)
```

```
## Default S3 method:
accuracy\_sifter(pred, lab, tol = 1e-10, highlight = "", nine_na = TRUE, ...)
```
#### Arguments

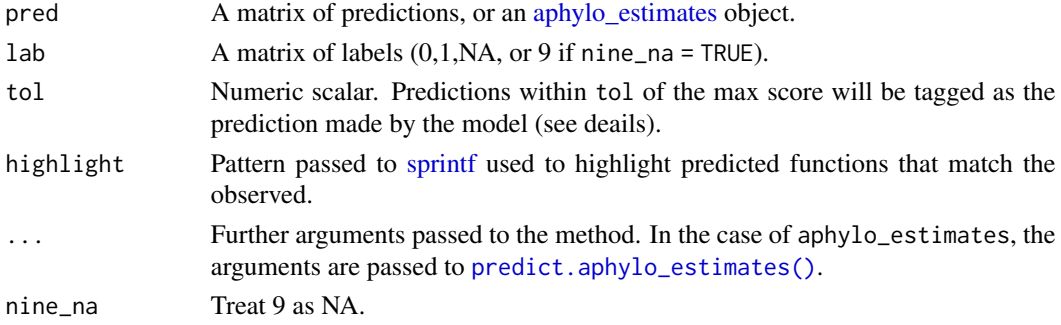

#### Details

The analysis is done at the protein level. For each protein, the function compares the YES annotations of that proteins with the predicted by the model. The algorithm selects the predicted annotations as those that are within tol of the maximum score.

This algorithm doesn't take into account NOT annotations (0s), which are excluded from the analysis.

When  $highlight = "", no highlight is done.$ 

### <span id="page-3-0"></span>Value

A data frame with Ntip() rows and four variables. The variables are:

- Gene: Label of the gene
- Predicted: The assigned gene function.
- Observed: The true set of gene functions.
- Accuracy: The measurement of accuracy according to Engelhardt et al. (2011).

#### Examples

```
set.seed(81231)
atree \leq raphylo(50, psi = c(0,0), P = 3)
ans <- aphylo_mcmc(atree ~ mu_d + mu_s + Pi)
```
accuracy\_sifter(ans)

<span id="page-3-1"></span>ape-methods *Available methods from the APE package*

#### Description

The generics [ape::Nedge\(\)](#page-0-0), [ape::Nnode\(\)](#page-0-0), and [ape::Ntip\(\)](#page-0-0) can be used directly on objects of class [aphylo,](#page-4-1) [aphylo\\_estimates,](#page-12-1) [multiAphylo](#page-26-1)

#### Value

Integer with the number of edges, nodes, or tips accordignly.

# See Also

Other information: [aphylo-info](#page-6-1)

#### Examples

```
set.seed(12312)
atree \leq raphylo(50, P = 2)
Nnode(atree)
Ntip(atree)
Nedge(atree)
multitree <- rmultiAphylo(10, 50, P = 2)
Nnode(multitree)
Ntip(multitree)
Nedge(multitree)
```
<span id="page-4-2"></span><span id="page-4-0"></span>

# <span id="page-4-1"></span>Description

The aphylo class tree holds both the tree structure represented as a partially ordered phylogenetic tree, and node annotations. While annotations are included for both leafs and inner nodes, the algorithms included in this package only uses the leaf annotations.

# Usage

```
new_aphylo(tree, tip.annotation, ...)
## S3 method for class 'phylo'
new_aphylo(
  tree,
  tip.annotation,
  node.annotation = NULL,
  tip.type = NULL,
  node.type = NULL,
  ...
\mathcal{L}
```
# Arguments

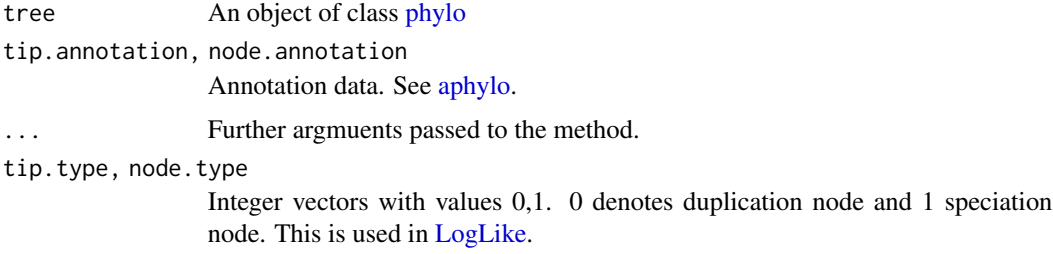

### Value

A list of class aphylo with the following elements:

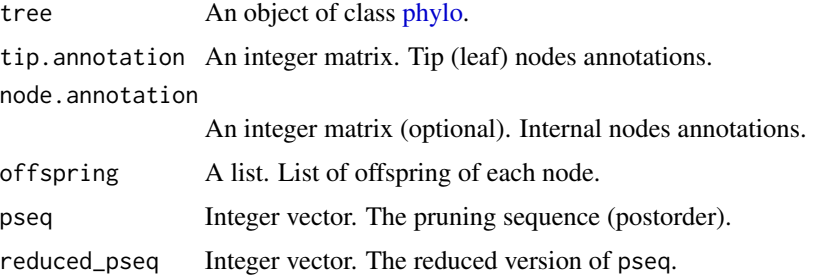

<span id="page-5-0"></span>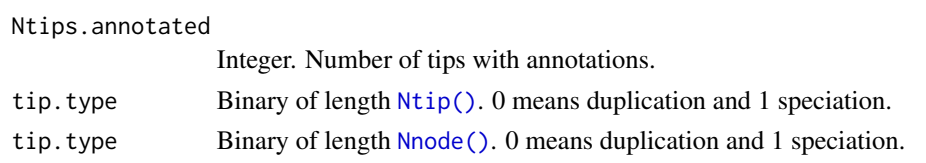

# See Also

```
Other Data management functions: aphylo_from_data_frame()
Other aphylo methods: aphylo-methods
```
### Examples

# A simple example ----------------------------------------------------------

```
data(fakeexperiment)
data(faketree)
ans <- new_aphylo(fakeexperiment[,2:3], tree = as.phylo(faketree))
# We can visualize it
```
plot(ans)

aphylo-index *Indexing aphylo objects*

# Description

Indexing aphylo objects

### Usage

```
## S3 method for class 'aphylo'
x[i, j, drop = FALSE]
```

```
## S3 replacement method for class 'aphylo'
x[i, j] <- value
```
# Arguments

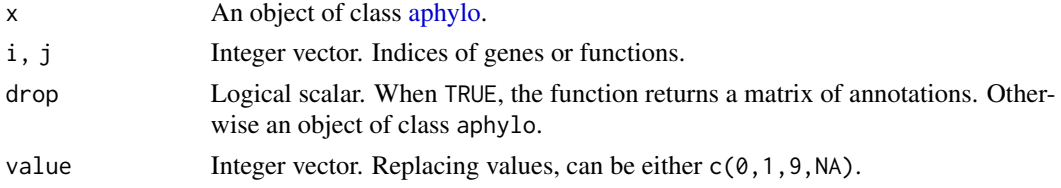

#### Details

The subsetting method allows selecting one or more annotations from the [aphylo](#page-4-1) object. Whenever i is specified, then aphylo returns the corresponding annotations.

# <span id="page-6-0"></span>aphylo-info 7

### Value

- When indexing with i: A data frame with the annotations of the selected genes.
- When only indexing with j (drop = FALSE): An aphylo object with the selected sets of annotations.
- When only indexing with j (drop = TRUE): A data.frame with the selected annotations.
- When indexing on both i and j: A data.frame with the selected genes and annotations.

# Examples

```
set.seed(12312)
atree \leq raphylo(50, P = 4)
atree[1:10,]
atree[,2:3]
\text{atree}[, 2:3, drop = TRUE]
atree[1:10, 2:3]
```
<span id="page-6-1"></span>aphylo-info *Information about* aphylo *and* multiAphylo *objects*

# <span id="page-6-2"></span>Description

Information about annotations, in particular, number of annotations (Nann), number of annotated leaves (Nannotated), number of unnanotated leaves (Nunannotated), and number of trees (Ntrees).

#### Usage

Nann(phy)

Nannotated(phy)

Ntrees(phy)

#### Arguments

phy Either an object of class [aphylo,](#page-4-1) [multiAphylo,](#page-26-1) or [aphylo\\_estimates.](#page-12-1)

### Value

If phy is of class aphylo, then a single scalar. otherwise, if phy is of class multiAphylo

### See Also

Other information: [ape-methods](#page-3-1)

# Examples

```
# Generating data for the example
set.seed(223)
dat \le rmultiAphylo(10, n = 5, P = 2)
Nann(dat)
Nannotated(dat)
Ntrees(dat)
```
<span id="page-7-1"></span>aphylo-methods *Plot and print methods for* aphylo *objects*

# Description

Plot and print methods for aphylo objects

# Usage

```
## S3 method for class 'aphylo'
plot(
 x,
 y = NULL,prop = 0.15,
 node_type.col = c(dupl = "black", other = "gray"),node-type.size = c(dup1 = 0, other = 0),rect. args = list(),
 as\_ci = NULL,...
)
```
# Arguments

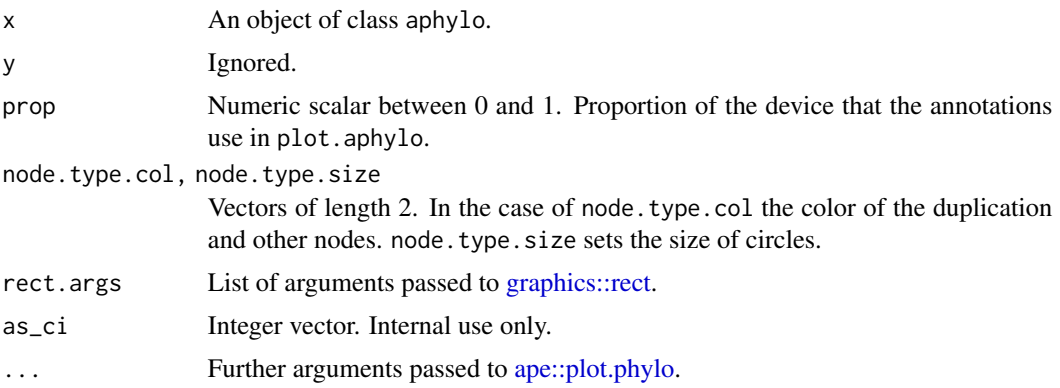

### Details

The plot.aphylo function is a wrapper of [ape::plot.phylo.](#page-0-0)

<span id="page-7-0"></span>

# <span id="page-8-0"></span>aphylo-model 9

# Value

In the case of plot.aphylo, NULL.

# See Also

Other aphylo methods: [aphylo-class](#page-4-2)

### Examples

```
set.seed(7172)
atree <- raphylo(20)
plot(atree)
```
<span id="page-8-1"></span>aphylo-model *Formulas in* aphylo

# Description

This function the the workhorse behind the likelihood function. It creates arbitrary models by modifying the call to [LogLike\(\)](#page-24-1) function according to what the user specifies as model.

### Usage

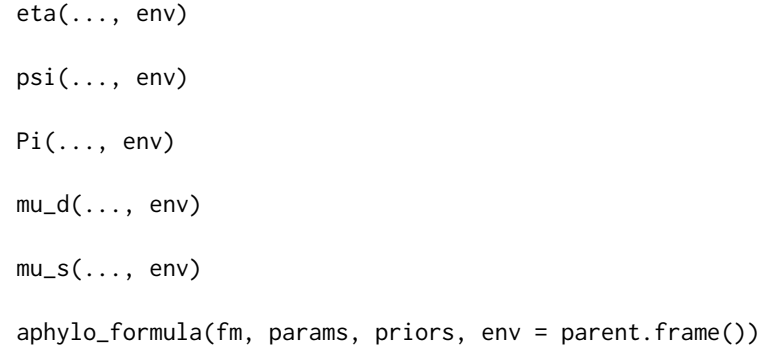

# Arguments

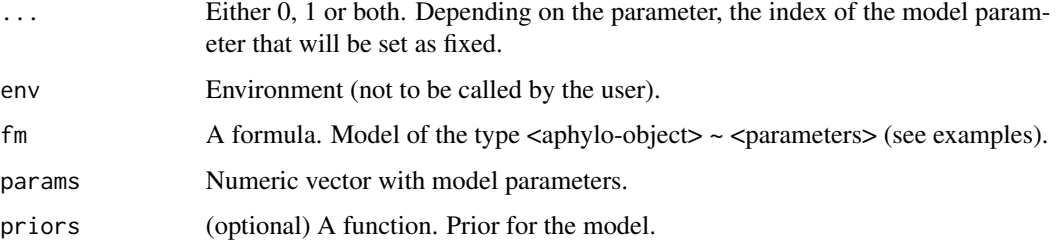

# Value

A list with the following elements:

- fun A function. The log-likelihood function.
- fixed Logical vector.

#### Examples

```
set.seed(12)
x \leftarrow \text{raphylo}(10)# Baseline model
aphylo_formula(x ~ mu_d)
# Mislabeling probabilities
aphylo_formula(x ~ mu_d + psi)# Different probabilities for speciation and duplication node
# (only works if you have both types)
aphylo_formula(x ~ mu_d + mu_s + psi)# Mislabeling probabilities and etas(fixed)
aphylo_formula(x ~ mu_d + psi + eta(0, 1))# Mislabeling probabilities and Pi
aphylo_formula(x ~ mu_d + psi + Pi)
```
#### aphylo\_cv *Leave-one-out Cross Validation*

#### Description

This implements Leave-one-out cross-validation (LOO-CV) for trees of class [aphylo](#page-4-1) and [multiA](#page-26-1)[phylo.](#page-26-1)

#### Usage

aphylo\_cv(...)

## S3 method for class 'formula' aphylo\_cv(model, ...)

#### Arguments

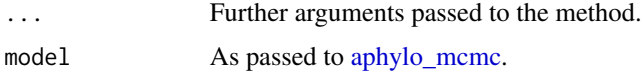

<span id="page-9-0"></span>

### <span id="page-10-0"></span>Details

For each observation in the dataset (either a single gene if of class [aphylo,](#page-4-1) or an entire tree if of class [multiAphylo\)](#page-26-1), we restimate the model removing the observation and use the parameter estimates to make a prediction on it. The prediction is done using the function [predict.aphylo\\_estimates](#page-31-1) with argument loo = TRUE.

### Value

An object of class aphylo\_cv with the following components:

- pred\_out Out of sample prediction.
- expected Expected annotations
- call The call
- ids Integer vector with the ids of the leafs used in the loo process.

#### Examples

```
# It takes about two minutes to run this example
## Not run:
 set.seed(123)
 atrees <- rmultiAphylo(10, 10, P = 1)
 cv_{\text{multi}} <- aphylo_cv(atrees \sim mu_d + mu_s + Pi)
 cv_single <- aphylo_cv(atrees[[1]] ~ mu_d + mu_s + Pi)
```
## End(Not run)

<span id="page-10-2"></span>APHYLO\_DEFAULT\_MCMC\_CONTROL

*Model estimation using Markov Chain Monte Carlo*

#### <span id="page-10-1"></span>Description

The function is a wrapper of [fmcmc::MCMC\(\)](#page-0-0).

### Usage

```
APHYLO_DEFAULT_MCMC_CONTROL
```

```
aphylo_mcmc(
 model,
 params,
 priors = uprior(),
 control = list(),check_informative = getOption("aphylo_informative", FALSE),
```

```
reduced_pseq = getOption("aphylo_reduce_pseq", TRUE)
```
APHYLO\_PARAM\_DEFAULT

#### Arguments

 $\lambda$ 

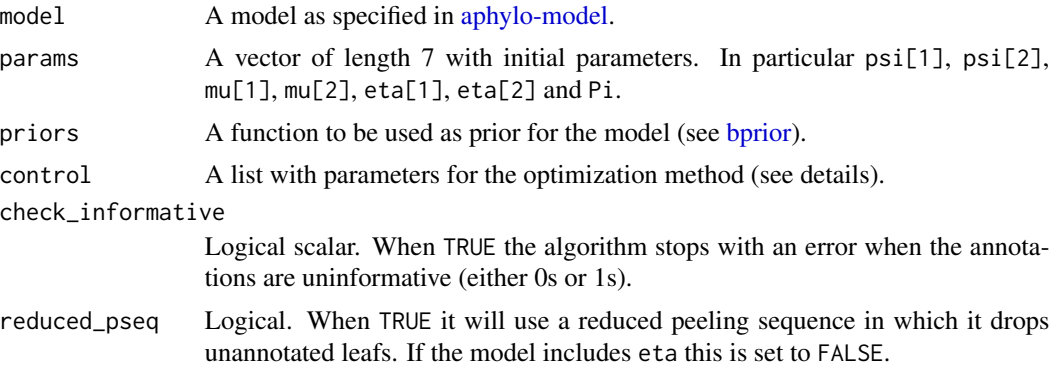

# Format

An object of class list of length 6.

An object of class numeric of length 9.

#### Details

APHYLO\_DEFAULT\_MCMC\_CONTROL lists the default values for the MCMC estimation:

- nsteps: 1e4L
- burnin: 5e3L
- thin : 10L
- nchains : 2L
- multicore : FALSE
- conv\_checker : fmcmc::convergence\_auto(5e3)

For more information about the MCMC estimation process, see [fmcmc::MCMC\(\)](#page-0-0).

Methods [base::print\(\)](#page-0-0), [base::summary\(\)](#page-0-0), [stats::coef,](#page-0-0) [stats::window\(\)](#page-0-0), [stats::vcov\(\)](#page-0-0), [stats::logLik\(\)](#page-0-0), [predict\(\),](#page-31-1) and the various ways to query features of the trees via [Ntip\(\)](#page-0-0) are available post estimation.

The vector APHYLO\_PARAM\_DEFAULT lists the starting values for the parameters in the model. The current defaults are:

- psi0: 0.10
- psi1: 0.05
- mu\_d0: 0.90
- mu\_d1: 0.50
- mu\_s0: 0.10
- <span id="page-12-0"></span>• mu\_s1: 0.05
- eta0: 1.00
- eta1: 1.00
- Pi: 0.50

### Value

An object of class [aphylo\\_estimates.](#page-12-1)

#### See Also

Other parameter estimation: [aphylo\\_mle\(](#page-15-1))

#### Examples

```
# Using the MCMC ------------------------------------------------------------
## Not run:
set.seed(1233)
# Simulating a tree
tree <- sim_tree(200)
# Simulating functions
atree <- raphylo(
 tree = tree,
 psi = c(.01, .03),
 mu_d = c(.05, .02),
 Pi = .5
)
# Running the MCMC
set.seed(1231)
ans_mcmc <- aphylo_mcmc(
 dat ~ mu_d + psi + eta + Pi,
 control = list(nsteps = 2e5, burnin=1000, thin=200)\mathcal{L}## End(Not run)
```
<span id="page-12-1"></span>aphylo\_estimates *Objects of class* aphylo\_estimates

### Description

The model fitting of annotated phylogenetic trees can be done using either MLE via [aphylo\\_mle\(\)](#page-15-1) or MCMC via [aphylo\\_mcmc\(\)](#page-10-1). This section describes the object of class aphylo\_estimates that these functions generate and the post estimation methods/functions that can be used.

# Usage

```
## S3 method for class 'aphylo_estimates'
print(x, \ldots)## S3 method for class 'aphylo_estimates'
coef(object, ...)
## S3 method for class 'aphylo_estimates'
vcov(object, ...)
## S3 method for class 'aphylo_estimates'
plot(
  x,
 y = NULL,which.tree = 1L,
  ids = list(1:Ntip(x)[which.tree]),
 loo = TRUE,nsamples = 1L,
 ncores = 1L,
 centiles = c(0.025, 0.5, 0.975),
 cl = NULL,...
\mathcal{L}
```
# Arguments

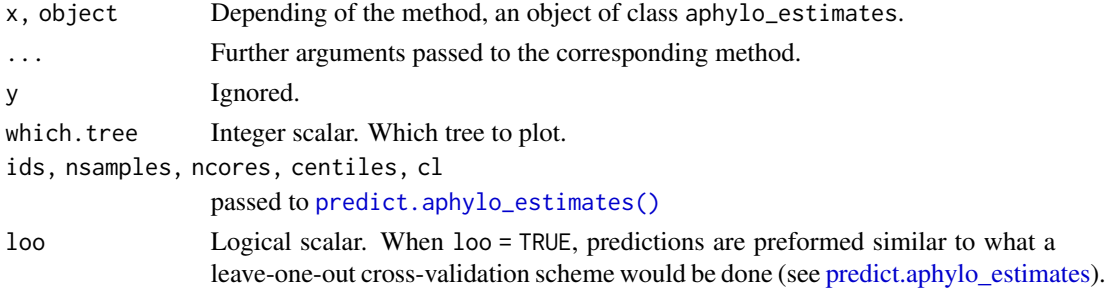

### Details

The plot method for the object of class aphylo\_estimates plots the original tree with the predicted annotations.

# Value

Objects of class aphylo\_estimates are a list withh the following elements:

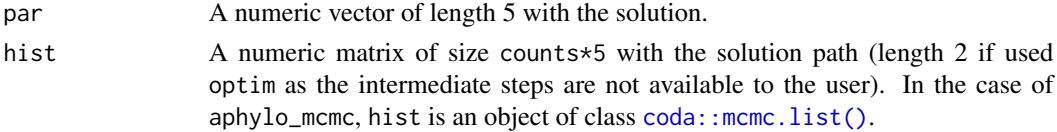

<span id="page-13-0"></span>

<span id="page-14-0"></span>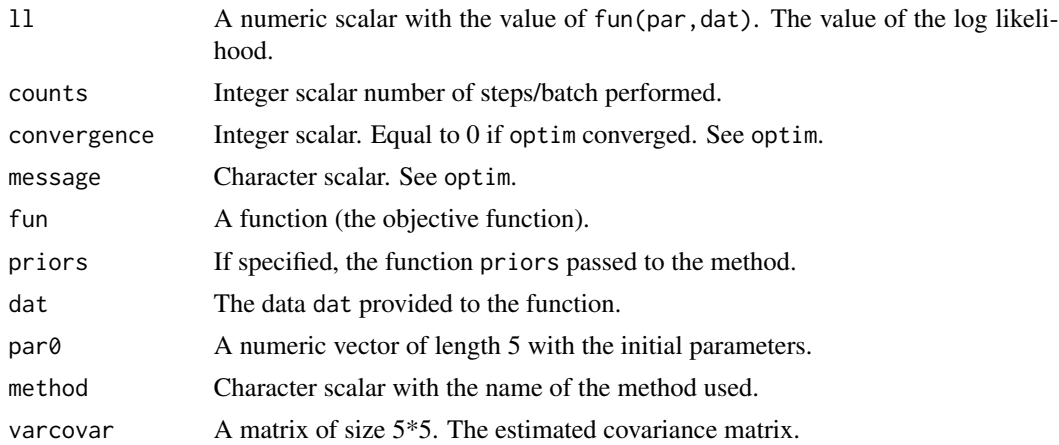

The plot method for aphylo\_estimates returns the selected tree (which.tree) with predicted annotations, also of class [aphylo.](#page-4-1)

# Examples

```
set.seed(7881)
atree \leftarrow raphylo(40, P = 2)
res <- aphylo_mcmc(atree ~ mu_d + mu_s + Pi)
print(res)
coef(res)
vcov(res)
plot(res)
```

```
aphylo_from_data_frame
```

```
Create an aphylo object with partial annotations
```
# Description

Create an aphylo object with partial annotations

### Usage

```
aphylo_from_data_frame(tree, annotations, types = NULL)
```
# Arguments

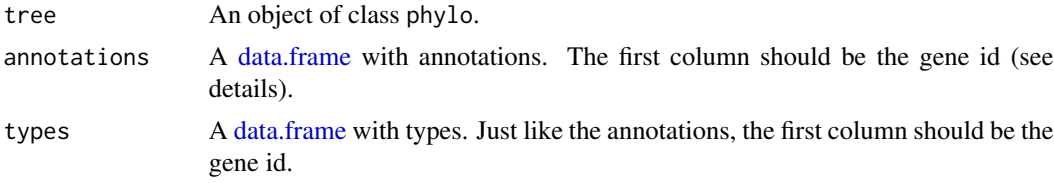

### <span id="page-15-0"></span>Details

Each row in the the annotations data frame passed to this function must have a unique row per gene, and one column per function (GO term). The id of each gene must match the labels in the tree object. Missing genes are annotated with NA (9).

In the case of types, while tips can also be annotated with a type, which should be either 0, duplication, or 1, speciation, only internal nodes are required. Tip types are ignored.

# Value

An object of class [aphylo.](#page-4-1)

# See Also

Other Data management functions: [aphylo-class](#page-4-2)

#### Examples

```
# Generating a test dataset
set.seed(1371)
x \leftarrow \text{raphylo}(20)# Extracting the tree and annotations
tree <- x$tree
anno <- with(x, rbind(tip.annotation, node.annotation))
anno <- data.frame(id = with(tree, c(tip.label, node.label)), anno)
types <- data.frame(id = tree$node.label, x$node.type)
# Creating a aphylo tree without node types
aphylo_from_data_frame(tree, anno)
# Now including types
aphylo_from_data_frame(tree, anno, types)
# Dropping some data
aphylo_from_data_frame(tree, anno[sample.int(nrow(anno), 10),])
```
<span id="page-15-1"></span>aphylo\_mle *Model estimation using Maximum Likelihood Estimation*

#### Description

The function is a wrapper of [stats::optim\(\)](#page-0-0).

<span id="page-16-0"></span>aphylo\_mle 17

# Usage

```
aphylo_mle(
 model,
 params,
 method = "L-BFGS-B",
 priors = function(p) 1,
 control = list(),
 lower = 1e-05,upper = 1 - 1e-05,
 check_informative = getOption("aphylo_informative", FALSE),
  reduced_pseq = getOption("aphylo_reduce_pseq", TRUE)
)
```
# Arguments

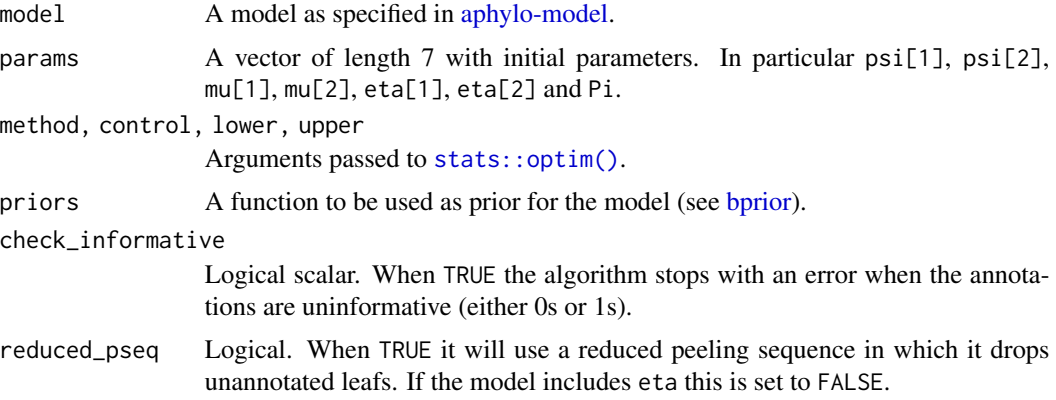

# Details

The default starting parameters are described in [APHYLO\\_PARAM\\_DEFAULT.](#page-10-1)

# Value

An object of class [aphylo\\_estimates.](#page-12-1)

### See Also

Other parameter estimation: [APHYLO\\_DEFAULT\\_MCMC\\_CONTROL](#page-10-2)

# Examples

```
# Using simulated data ------------------------------------------------------
set.seed(19)
dat <- raphylo(100)
dat <- rdrop_annotations(dat, .4)
```

```
ans \leq aphylo_mle(dat \sim psi + mu_d + eta + Pi)
ans
# Plotting the path
plot(ans)
# Computing Estimating the parameters Using Priors for all the parameters
mypriors <- function(params) {
    dbeta(params, c(2, 2, 2, 2, 1, 10, 2), rep(10, 7))
}
ans_dbeta <- aphylo_mle(dat ~ psi + mu_d + eta + Pi, priors = mypriors)
ans_dbeta
```
### as.phylo *Extensions to the* as.phylo *function*

#### Description

This function takes an edgelist and recodes (relabels) the nodes following [ape](https://CRAN.R-project.org/package=ape)'s coding convention.

#### Usage

```
## S3 method for class 'matrix'
as.phylo(x, edge.length = NULL, root. edge = NULL, ...)## S3 method for class 'aphylo'
as. phylo(x, \ldots)
```
# Arguments

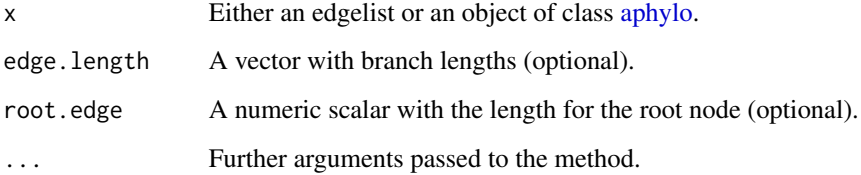

### Value

An integer matrix of the same dimmension as edges with the following aditional attribute:

labels Named integer vector of size n. Original labels of the edgelist where the first n are leaf nodes, n+1 is the root node, and the reminder are the internal nodes.

<span id="page-17-0"></span>

# <span id="page-18-0"></span>auch auch and the state of the state of the state of the state of the state of the state of the state of the state of the state of the state of the state of the state of the state of the state of the state of the state of

# Examples

```
# A simple example ----------------------------------------------------------
# This tree has a coding different from ape's
mytree <- matrix(c(1, 2, 1, 3, 2, 4, 2, 5), byrow = TRUE, ncol=2)
mytree
ans <- as.phylo(mytree)
ans
plot(ans)
```
auc *Area Under the Curve and Receiving Operating Curve*

### Description

The AUC values are computed by approximation using the area of the polygons formed under the ROC curve.

# Usage

```
auc(pred, labels, nc = 200L, nine_na = TRUE)
## S3 method for class 'aphylo_auc'
print(x, \ldots)## S3 method for class 'aphylo_auc'
plot(x, y = NULL, ...)
```
# Arguments

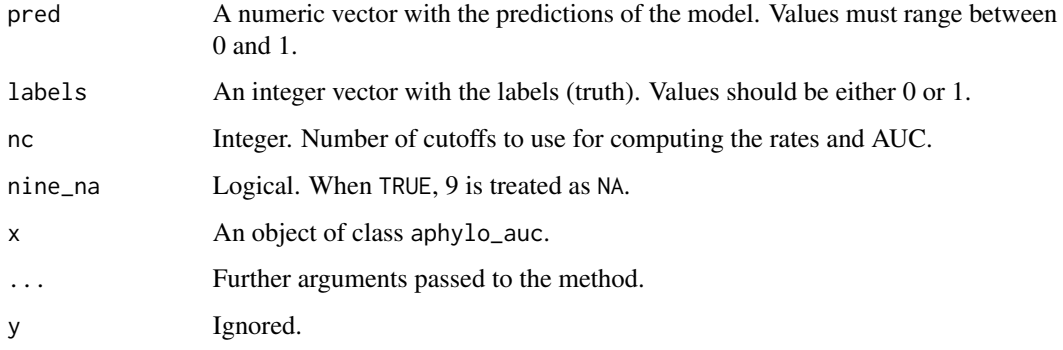

### <span id="page-19-0"></span>Value

A list:

- tpr A vector of length nc with the True Positive Rates.
- tnr A vector of length nc with the True Negative Rates.
- fpr A vector of length nc with the False Positive Rates.
- fnr A vector of length nc with the False Negative Rates.
- auc A numeric value. Area Under the Curve.
- cutoffs A vector of length nc with the cutoffs used.

#### Examples

```
set.seed(8381)
x <- rdrop_annotations(raphylo(50), .3)
ans \leq aphylo_mcmc(x \sim mu_d + mu_s + Pi)
ans_auc <- \alphauc(predict(ans, loo = TRUE), x[, 1, drop=TRUE])
print(ans_auc)
plot(ans_auc)
```
balance\_ann *Functional balance of a tree*

#### Description

This function computes the distance between .5 and the observed proportion of ones for each function in a tree.

# Usage

balance\_ann(phy)

#### **Arguments**

phy An object of class [aphylo](#page-4-1) or [multiAphylo](#page-26-1)

# **Details**

Functional balance is defined as follows

$$
P^{-1} \sum_{p} \left( 1 - \left| 0.5 - N^{-1} \sum_{n} a_{np} \right| \right)
$$

Where A is the matrix of annotations.

With values ranging between 0 and 1, one been perfect balance, this is, equal number of zeros and ones in the annotations. In the case of multiple functions, as noted in the formula, the balance is the average across functions.

#### <span id="page-20-0"></span>bprior that the contract of the contract of the contract of the contract of the contract of the contract of the contract of the contract of the contract of the contract of the contract of the contract of the contract of th

# Value

If phy is an object of class phylo, a single scalar, otherwise, it returns a vector of length [Ntrees\(](#page-6-2)phy).

# Examples

 $x \leftarrow \text{raphylo}(20, P = 2)$ balance\_ann(x)

 $balance\_ann(c(x, x))$ 

# <span id="page-20-1"></span>bprior *Default priors for [aphylo\\_mcmc](#page-10-1)*

# Description

Convenient wrappers to be used with the aphylo estimation methods.

### Usage

```
bprior(shape1 = 1, shape2 = 9, ...)
```
uprior()

# Arguments

shape1, shape2, ... Arguments passed to [stats::dbeta](#page-0-0)

# Value

In the case of bprior, a wrapper of the function [stats::dbeta.](#page-0-0) uprior returns a function function(p) 1 (the uniform prior)

# Examples

bprior(1, 9) uprior()

<span id="page-21-0"></span>

#### Description

Creates an external pointer to an object of class aphylo\_pruner. This is mostly used to compute the model's likelihood function faster by reusing underlying C++ class objects to store probability matrices and data. This is intended for internal use only.

#### Usage

dist2root(ptr) get\_postorder(ptr) new\_aphylo\_pruner(x, ...)

#### Arguments

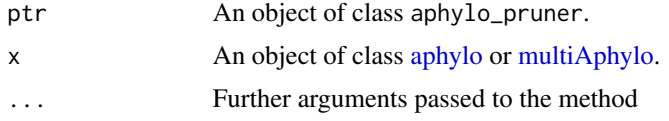

### Details

The underlying implementation of the pruning function is based on the pruner C++ library that implements Felsenstein's tree pruning algorithm. See <https://github.com/USCbiostats/pruner>.

### Value

dist2root: An integer vector with the number of steps from each node (internal or not) to the root node.

get\_postorder: An integer vector with the postorder sequence for pruning the tree (indexed from 0).

The function new\_aphylo\_pruner returns an object of class aphylo\_pruner or multiAphylo\_pruner, depending on the class of x.

#### Examples

```
set.seed(1)
x < - raphylo(20)
pruner <- new_aphylo_pruner(x)
# Computing loglike
LogLike(
  pruner,
  psi = c(.10, .20),
```
# <span id="page-22-0"></span>fakeexperiment 23

```
mu_d = c(.90, .80),mu_s = c(.10, .05),Pi = .05,
 eta = c(.90, .80))
dist2root(pruner)
get_postorder(pruner)
```
fakeexperiment *Fake Experimental Data*

### Description

A fake dataset containing 2 functional state of the leaf nodes. Each function can have either 0 (unactive), 1 (active) or 9 (n/a). This dataset is inteded for testing only.

# Format

A data frame with 4 rows and 3 variables:

f1 State of function 1.

f2 State of function 1.

LeafId Integer, ID of the leaf.

#### Source

BiostatsUSC

faketree *Fake Phylogenetic Tree*

#### Description

A fake dataset containing the parent-offspring relations between genes. This dataset is inteded for testing only.

#### Format

A data frame with 6 rows and 2 variables:

NodeId Integer, ID of the offspring.

ParentId Integer, ID of the parent.

# Source

BiostatsUSC

<span id="page-23-0"></span>imputate\_duplications *Impute duplication events based on a vector of species*

# Description

Uses a simple algorithm to impute duplication events based on the terminal genes of the tree. An interior node is a duplication event if a specie has two or more leafs within its clade.

#### Usage

imputate\_duplications(tree, species)

#### Arguments

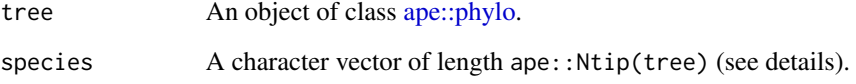

### Details

This function will take a vector of species and, based on that, assign duplication events throughout the interior nodes. An interior node is labeled as a duplication event if two or more of the leaves within it are from the same species.

#### Value

A logical vector of length ape::Nnode(tree,internal.only = FALSE) with TRUE to indicate that the corresponding node is a duplication event. The order matches that in the input tree.

#### Examples

```
# Data from PANTHER
path <- system.file("tree.tree", package="aphylo")
ptree <- read_panther(path)
# Extracting the species
sp <- gsub(".+[:]|[|].+", "" , ptree$tree$tip.label)
# Imputing duplications
imputate_duplications(ptree$tree, species = sp)
```
<span id="page-24-0"></span>list\_offspring *List each nodes' offspring or parent*

### Description

For each node in a tree, the functions list\_offspring and list\_parents lists all its offspring and parents, respectively.

#### Usage

```
list_offspring(x)
```
list\_parents(x)

### Arguments

x An object of class phylo or aphylo.

# Value

List of length n (total number of nodes).

#### Examples

# A simple example with phylo tree ------------------------------------------

```
set.seed(4)
x \leftarrow ape:: rtree(10)
list_offspring(x)
```
<span id="page-24-1"></span>LogLike *Likelihood of an observed annotated phylogenetic tree*

### Description

This function computes the log-likelihood of the chosen parameters given a particular dataset. The arguments annotations, and offspring should be as those returned by [new\\_aphylo\(\)](#page-4-1). For complete parameter estimation see [aphylo\\_estimates.](#page-12-1)

### Usage

```
LogLike(tree, psi, mu_d, mu_s, eta, Pi, verb_ans = TRUE, check_dims = TRUE)
```
#### <span id="page-25-0"></span>Arguments

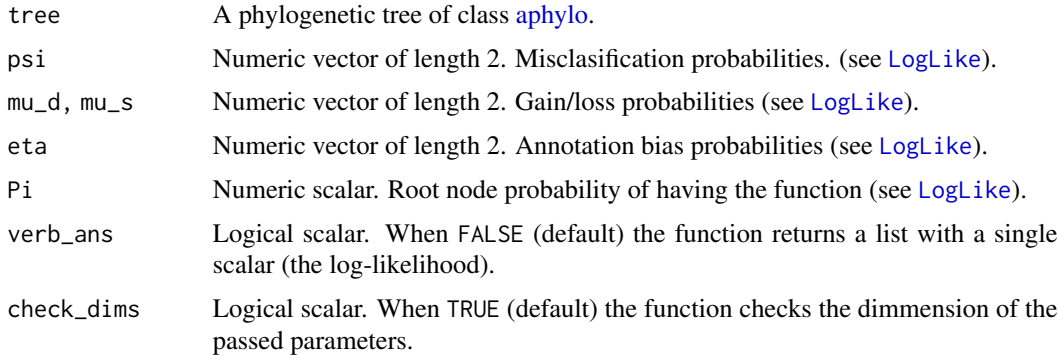

#### Details

The parameters to estimate are described as follows:

- 1. psi: A vector of length 2 with  $\psi_0$  and  $\psi_1$ , which are the misclassification probabilities fo  $s_p = 0$  and  $s_p = 1$  respectively.
- 2. mu\_d, mu\_s: A vector of length 2 with  $\mu_0$  and  $\mu_1$  which are the gain and loss probabilities respectively. The subscript d denotes duplication nodes and s speciation node.
- 3. eta: A vector of length 2 with  $\eta_0$  and  $\eta_1$  which are the annotation bias probabilities.
- 4. Pi: A numeric scalar which for which equals the probability of the root node having the function.

#### Value

A list of class phylo\_LogLik with the following elements:

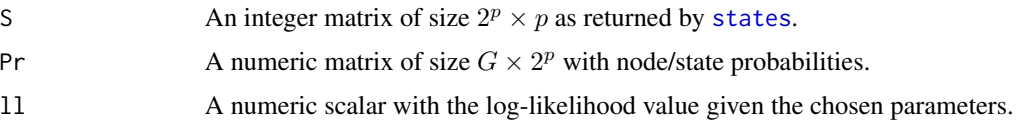

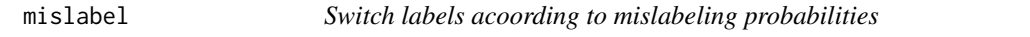

# Description

Switch labels acoording to mislabeling probabilities

### Usage

mislabel(atree, psi)

# <span id="page-26-0"></span>multiAphylo 27

#### Arguments

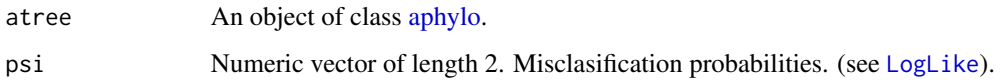

# Value

An object of class [aphylo](#page-4-1) with modified labels.

#### Examples

```
set.seed(131)
x \leftarrow \text{raphylo}(5, P=2, \text{psi}=(\emptyset, \emptyset))x$tip.annotation
# Flipping 0s to 1s and vice versa
mislabel(x, psi = c(1,1))$tip.annotation
```
# <span id="page-26-1"></span>multiAphylo *Building Lists of Annotated Trees*

# Description

This is equivalent to what [ape::c.phylo](#page-0-0) does.

# Usage

```
## S3 method for class 'aphylo'
c(\ldots)## S3 method for class 'multiAphylo'
print(x, \ldots)
```
# Arguments

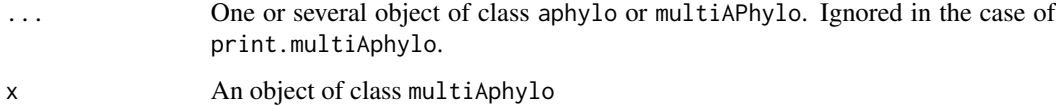

### Value

A list of class multiAphylo. Each element corresponds to a single aphylo object.

# Examples

```
data(fakeexperiment)
data(faketree)
ans <- new_aphylo(fakeexperiment[,2:3], tree = as.phylo(faketree))
c(ans, ans)
```
<span id="page-27-1"></span>panther-tree *Reads PANTHER db trees*

#### Description

The PANTHER Project handles a modified version of newick tree files which, besides of the tree structure, includes the type of node and ancestor labels. This function is a wrapper of [ape::read.tree\(\)](#page-0-0).

#### Usage

 $read\_panther(x, tree.reader = ape::read-tree, ...)$ 

read.panther(x, tree.reader =  $ape::read-tree, ...$ )

#### Arguments

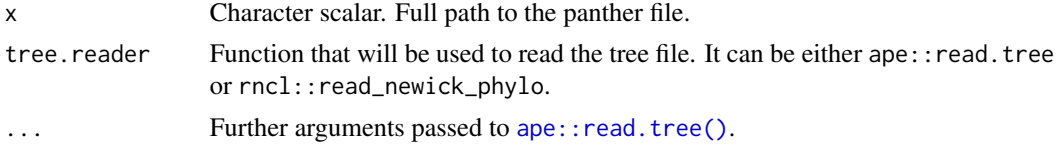

#### Value

A list consisting of a data.frame and a phylo object. The data.frame has the following columns:

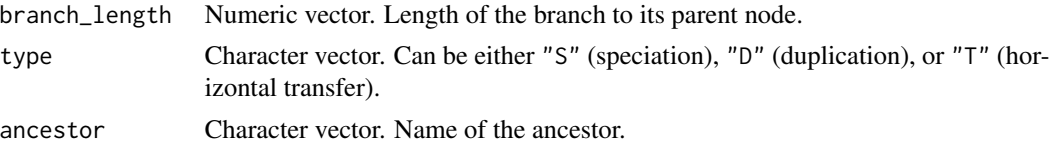

The nodeids can be identified using the rownames.

# See Also

Other reading: [read\\_nhx\(](#page-38-1)), [read\\_pli\(](#page-39-1))

### Examples

```
path <- system.file("tree.tree", package="aphylo")
read_panther(path)
```
<span id="page-27-0"></span>

<span id="page-28-0"></span>plot.aphylo\_prediction\_score

*Visualize predictions*

# Description

Visualize predictions

### Usage

```
## S3 method for class 'aphylo_prediction_score'
plot(
  x,
 y = NULL,
 main = "Prediction Accuracy: Observed versus predicted values",
 main.colorkey = "Probability of Functional Annotation",
 which.fun = seq_len(ncol(x$expected)),
  include.labels = NULL,
  labels.col = "black",
 leafs_only = TRUE,
  ...
\mathcal{L}
```
### Arguments

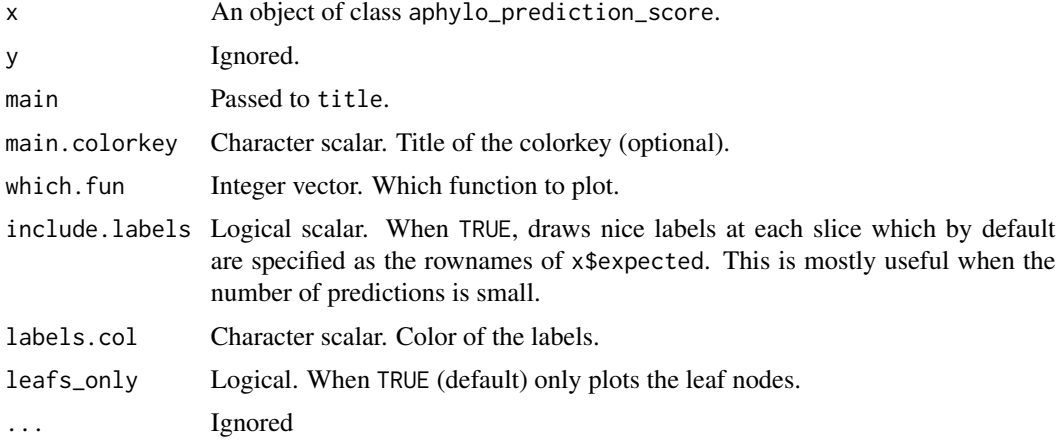

# Details

If include.labels = NULL and ncol(x\$expected) > 40, then include.labels=FALSE by default.

### Value

NULL (invisible) Generates a plot of the predictions.

# Examples

```
set.seed(8783)
atree <- raphylo(29)
ans <- aphylo_mle(atree ~ mu_d + mu_s + Pi)
pred_s <- prediction_score(ans)
pred_s
plot(pred_s)
```
plot\_logLik *Plot Log-Likelihood function of the model*

### Description

Plot Log-Likelihood function of the model

# Usage

```
plot_logLik(x, sets, ...)
## S3 method for class 'aphylo'
plot_logLik(x, sets, ...)
## S3 method for class 'formula'
plot_logLik(x, sets, ...)
## S3 method for class 'aphylo_estimates'
plot_logLik(x, sets, ...)
```
### Arguments

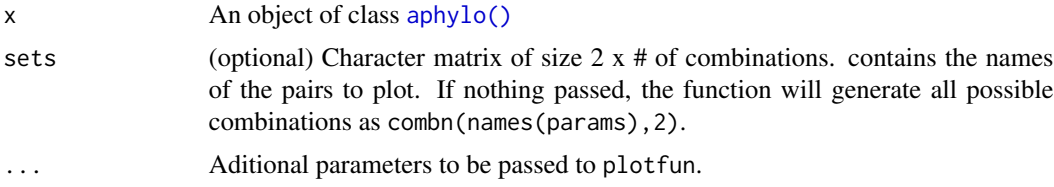

#### Value

NULL (invisible). Generates a plot of the loglikelihood of the model.

# Examples

```
# Loading data
data(fakeexperiment)
data(faketree)
O <- new_aphylo(fakeexperiment[,2:3], tree = as.phylo(faketree))
```
<span id="page-29-0"></span>

# <span id="page-30-0"></span>plot\_multivariate 31

```
# Baseline plot (all parameters but Pi)
plot_logLik(O)
# No psi parameter
plot_logLik(O ~ mu_d + Pi + eta)
```
plot\_multivariate *Multiavariate plot (surface)*

# Description

Multiavariate plot (surface)

# Usage

```
plot_multivariate(
  fun,
 params,
 domain,
  sets,
 nlevels = 20,
 args = list(),plotfun = graphics::image,
 plot = TRUE,
 postplot = function(params, res) { points(params, cex = 2, pch = 3, col = "red")}},
 mfrow = NULL,
  ...
\mathcal{L}
```
# Arguments

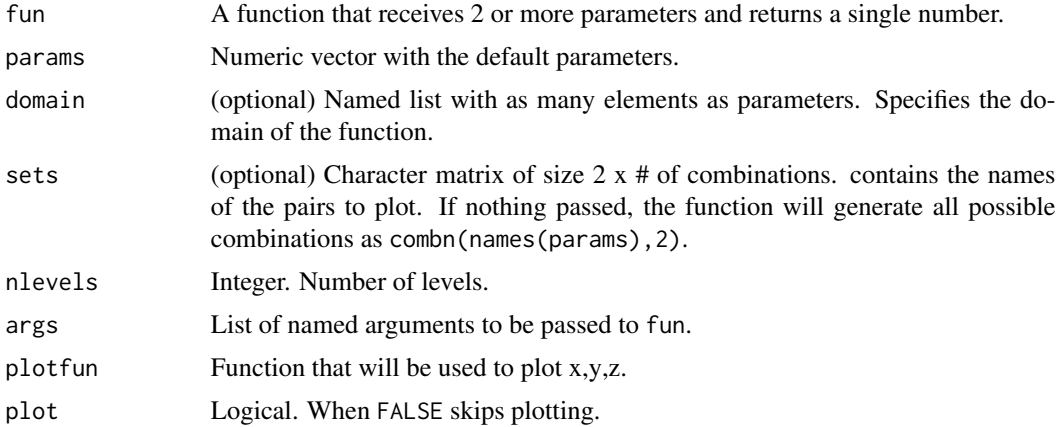

<span id="page-31-0"></span>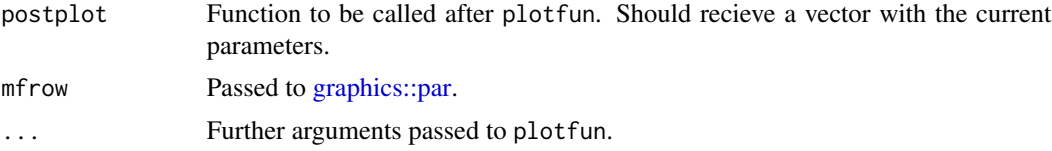

### Value

A list of length length(sets), each with the following:

- x,y,z vectors of coordinates.
- xlab,ylab vectors with the corresponding labels.

#### Examples

```
# Example: A model with less parameters
set.seed(1231)
x \leftarrow \text{raphylo}(20)ans <- aphylo_mcmc(
  x \sim \text{psi} + \text{mu}_d + \text{mu}_s,
  control = list(nsteps = 1e3, burnin = 0)\lambda# Creating the multivariate plot (using by default image)
plot_multivariate(
  function(...) {
    ans$fun(unlist(list(...)), priors = ans$priors, dat = ans$dat, verb_ans = FALSE)
  },
  sets = matrix(c("mu_d0", "mu_d1", "psi0", "psi1"), ncol=2),
  params = ans$par
\mathcal{L}
```
posterior-probabilities

*Posterior probabilities based on parameter estimates*

#### <span id="page-31-1"></span>Description

The function predict\_pre\_order uses a pre-order algorithm to compute the posterior probabilities, whereas the predict\_brute\_force computes posterior probabilities generating all possible cases.

### Usage

```
## S3 method for class 'aphylo_estimates'
predict(
 object,
 which.tree = NULL,
  ids = NULL,newdata = NULL,
```

```
params = stats::coef(object),
  loo = TRUE,nsamples = 1L,
 centiles = c(0.025, 0.5, 0.975),
 cl = NULL,...
\mathcal{L}predict_pre_order(x, ...)
## S3 method for class 'aphylo_estimates'
predict_pre_order(
 x,
 params = stats::coef(x),
 which.tree = 1:Ntrees(x),
 ids = lapply(Ntip(x)[which.tree], seq_len),
 loo = TRUE,nsamples = 1L,
 centiles = c(0.025, 0.5, 0.975),
 ncores = 1L,
 cl = NULL,...
\mathcal{L}## S3 method for class 'aphylo'
predict_pre_order(x, psi, mu_d, mu_s, eta, Pi, ...)
```

```
predict_brute_force(atree, psi, mu_d, mu_s, Pi, force = FALSE)
```
# Arguments

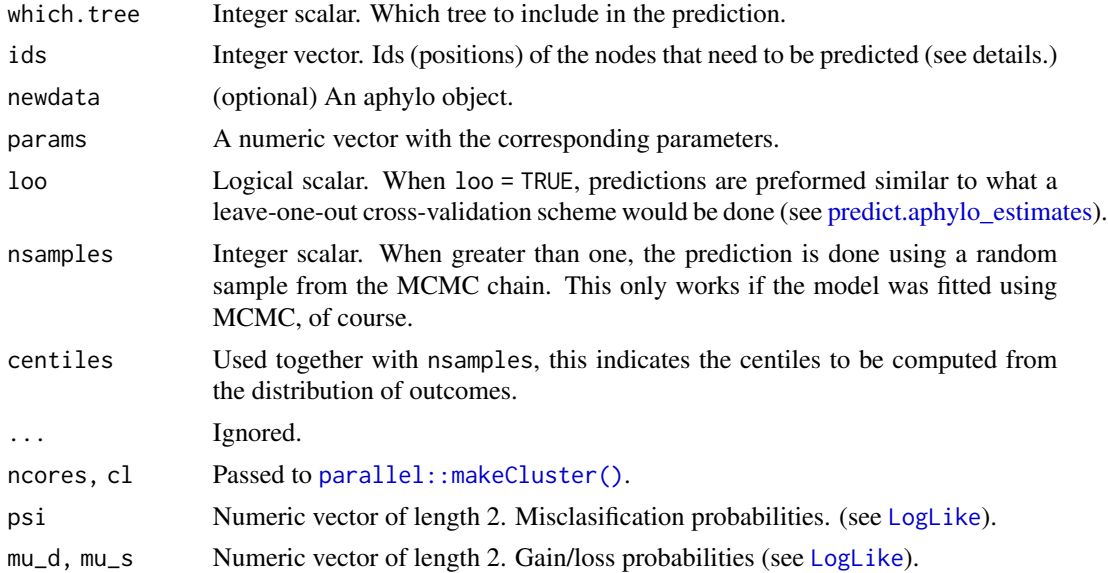

<span id="page-33-0"></span>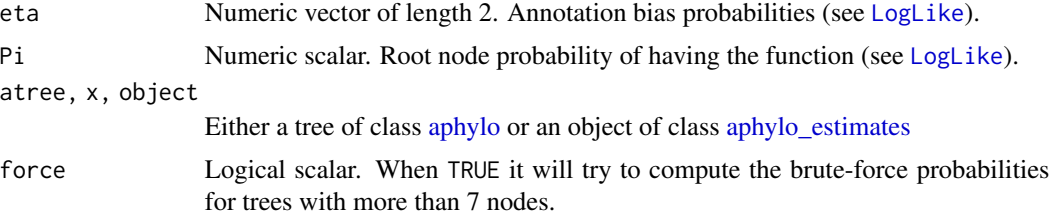

#### Details

The function predict\_brute\_force is only intended for testing. For predictions after estimating the model, see [predict.aphylo\\_estimates.](#page-31-1)

In the case of the parameter loo (leave-one-out), while making tip-level predictions, at each leaf the algorithm will drop annotations regarding that leaf, making its prediction using all the available information except the one include in such leaf.

The predict\_brute\_force function makes the (obviously) brute force calculation of the probabilities. It will perform It returns a list with the following:

- Pr The conditional probabilities of observing a tree given a particular state of the leave nodes. The size is given by  $(2^{\wedge}n)$  nodes x  $2^{\wedge}n$  leaves), each entry is read as "The probability of observing scenario i (row) given that the leaves have state j (colum)." The scenarios are specified in the row matrix returned by the function.
- row Indicates the state of each node (columns) per scenario (row).
- col Indicates the state of each leaf node (columns) per potential leaf scenario.

#### Value

In the case of the predict method, a P column numeric matrix with values between  $[0, 1]$  (probabilities).

#### Prediction on specific nodes

The ids parameter indicates for which nodes, both internal and tips, the predictions should be made. By default, the function will only make predictions on the leaf nodes.

The ids follow ape's convention, this is,  $1:Ntips(x)$  are the leaf nodes,  $Ntips(x) + 1L$  is the root node, and everything else are the interior nodes.

Although the prediction algorithm is fast, indicating only a subset of the nodes could make a difference when loo = TRUE and/or nsamples > 1 (calculating a Credible/Confidence Interval.)

In the case of multiAphylo, ids should be passed as a list of length  $N$ trees $(x)$ , with each element indicating the nodes. Otherwise, ids are passed as an integer vector.

# Examples

```
# Single tree ---------------------------------------------------------------
set.seed(123)
atree <- raphylo(10)
```
# Fitting the model with MLE

# <span id="page-34-0"></span>prediction\_score 35

```
ans \leq aphylo_mle(atree \sim psi + mu_d + mu_s + Pi)
# Prediction on leaves
predict(ans)
# Prediction on all nodes (including root and interior)
predict(ans, ids = 1:Nnode(ans, internal.only = FALSE))
# Multiple trees (multiAphylo) ----------------------------------------------
atree <- c(raphylo(10), raphylo(5))
# Fitting the model with MLE
ans \le - aphylo_mle(atree \sim psi + mu_d + mu_s + Pi)
# Prediction on leaves
predict(ans)
# Predicting only interior nodes
predict(ans, ids = list(11:19, 6:9))
```
prediction\_score *Calculate prediction score (quality of prediction)*

# Description

Calculate prediction score (quality of prediction)

#### Usage

```
prediction_score(x, expected, alpha0 = NULL, alpha1 = NULL, W = NULL, ...)
## Default S3 method:
prediction\_score(x, expected, alpha0 = NULL, alpha1 = NULL, W = NULL, ...)## S3 method for class 'aphylo_estimates'
prediction_score(
  x,
  expected = NULL,
 alpha0 = NULL,alpha1 = NULL,W = NULL,loo = TRUE,...
)
## S3 method for class 'aphylo_prediction_score'
print(x, \ldots)
```
#### <span id="page-35-0"></span>**Arguments**

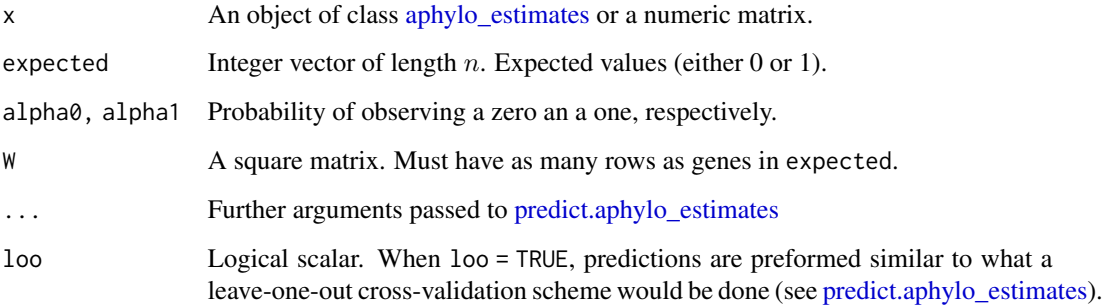

### Details

In the case of prediction\_score, ... are passed to predict.aphylo\_estimates.

In the case of the method for aphylo estimates, the function takes as a reference using alpha equal to the proportion of observed tip annotations that are equal to 1, this is:

```
mean(x$dat$tip.annotation[x$dat$tip.annotation != 9L], na.rm = TRUE)
```
#### Value

A list of class aphylo\_prediction\_score:

- obs : Observed 1 MAE.
- obs\_raw : Unnormalized (raw) scores.
- random\_raw: Unnormalized (raw) scores.
- worse\_raw : Unnormalized (raw) scores.
- pval : Computed p-value.
- worse : Reference of worse case.
- predicted : Numeric matrix with observed predictions.
- expected : Integer matrix with expected annotations.
- random : Random score (null).
- alpha0 : The passed alpha parameters.
- alpha1 : The passed alpha parameters.
- auc : An object of class aphylo\_auc.
- obs.ids : Indices of the ids.
- leaf.ids : IDs of the leafs (if present).
- tree : Of class phylo.

#### <span id="page-36-0"></span>raphylo 37

### Examples

```
# Example with prediction_score ---------------------------------------------
set.seed(11552)
ap <- raphylo(
 50, P = 1,
 Pi = 0,mu_d = c(.8,.2),
  mu_s = c(0.1, 0.1),psi = c(\emptyset, \emptyset))
ans <- aphylo_mcmc(
  ap \sim mu_d + mu_s + Pi,
  control = list(nsteps=2e3, thin=20, burnin = 500),priors = bprior(c(9, 1, 1, 1, 5), c(1, 9, 9, 9, 5))
  \lambda(pr <- prediction_score(ans, loo = TRUE))
plot(pr)
```
raphylo *Simulation of Annotated Phylogenetic Trees*

#### Description

Simulation of Annotated Phylogenetic Trees

#### Usage

```
raphylo(
 n = NULL,tree = NULL,
 edge.length = NULL,
 tip.type = NULL,
 node.type = function(n) sample.int(2, size = n, replace = TRUE, prob = c(0.2, 0.8)) -
   1,
 P = 1L,
 psi = c(0.05, 0.05),
 mu_d = c(0.9, 0.5),
 mu_s = c(0.05, 0.02),
 eta = c(1, 1),Pi = 0.2,
 informative = getOption("aphylo_informative", FALSE),
 maxtries = 20L
)
rmultiAphylo(R, ...)
```
### <span id="page-37-0"></span>Arguments

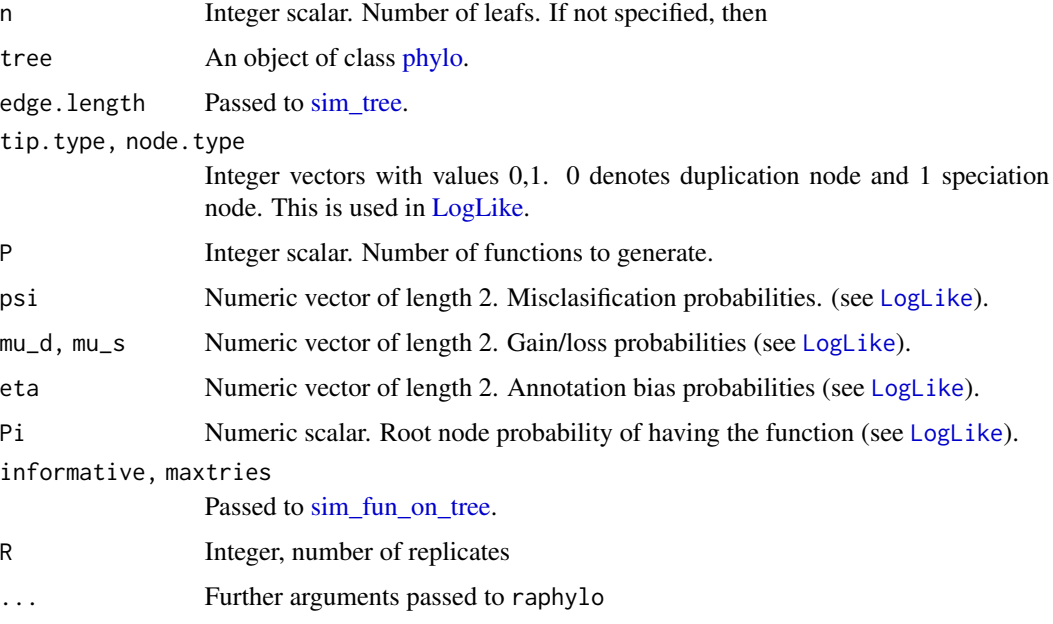

### Details

The rmultiAphylo function is a wrapper around raphylo.

### Value

An object of class [aphylo](#page-4-1)

### Examples

```
# A simple example ----------------------------------------------------------
```
set.seed(1231) ans <- raphylo(n=500)

rdrop\_annotations *Randomly drop leaf annotations*

# Description

The function takes an annotated tree and randomly selects leaf nodes to set annotations as 9 (missing). The function allows specifying a proportion of annotations to drop, and also the relative probability that has dropping a 0 with respecto to a 1.

#### <span id="page-38-0"></span>read\_nhx 39

# Usage

```
rdrop_annotations(
  x,
 pcent,
 prob.drop.0 = 0.5,
  informative = getOption("aphylo_informative", FALSE)
)
```
#### Arguments

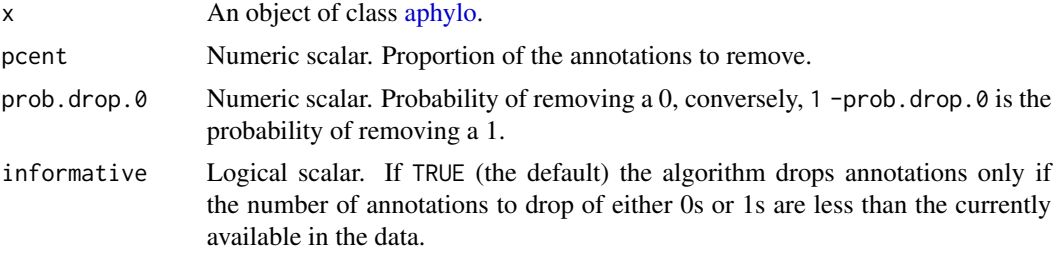

# Value

x with fewer annotations (more 9s).

# Examples

```
# The following tree has roughtly the same proportion of 0s and 1s
# and 0 mislabeling.
set.seed(1)
x \le raphylo(200, Pi=.5, mu_d=c(.5,.5), psi=c(0,0))
summary(x)
# Dropping half of the annotations
summary(rdrop_annotations(x, .5))
# Dropping half of the annotations, but 0 are more likely to drop
```
summary(rdrop\_annotations(x, .5, prob.drop. $0 = 2/3$ ))

#### <span id="page-38-1"></span>read\_nhx *Read New Hampshire eXtended format for trees*

# Description

Read New Hampshire eXtended format for trees

### Usage

read\_nhx(fn, txt)

#### <span id="page-39-0"></span>**Arguments**

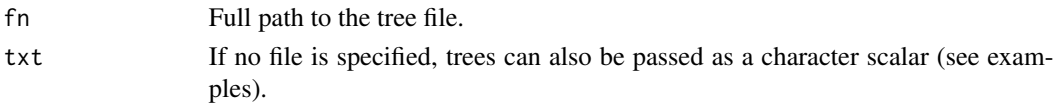

# Value

A list with the following elements:

- tree An object of class ape
- edge Edge annotations (length and other annotations)
- nhx A list of annotations NHX

# References

"NHX - New Hampshire eXtended [version 2.0]", [https://en.wikipedia.org/wiki/Newick\\_](https://en.wikipedia.org/wiki/Newick_format#New_Hampshire_X_format) [format#New\\_Hampshire\\_X\\_format](https://en.wikipedia.org/wiki/Newick_format#New_Hampshire_X_format)

# See Also

Other reading: [panther-tree](#page-27-1), [read\\_pli\(](#page-39-1))

### Examples

```
# Example directly extracted from
# https://sites.google.com/site/cmzmasek/home/software/forester/nhx
read_nhx(
 txt = "(((ADH2:0.1[&&NHX:S=human], ADH1:0.11[&&NHX:S=human]):0.05[&&NHX:S=primates:D=Y:B=100],
   ADHY:0.1[&&NHX:S=nematode],ADHX:0.12[&&NHX:S=insect]):0.1[&&NHX:S=metazoa:D=N],
    (ADH4:0.09[&&NHX:S=yeast],ADH3:0.13[&&NHX:S=yeast], ADH2:0.12[&&NHX:S=yeast],
   ADH1:0.11[&&NHX:S=yeast]):0.1 [&&NHX:S=Fungi])[&&NHX:D=N];"
   )
```
<span id="page-39-1"></span>read\_pli *Read PLI files from SIFTER*

#### Description

Read PLI files from SIFTER

#### Usage

read\_pli(fn, dropNAs = TRUE)

# Arguments

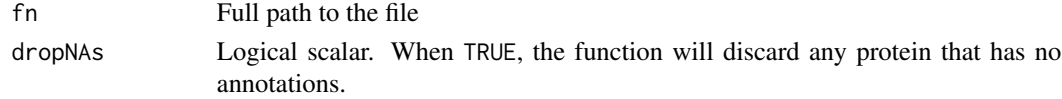

# <span id="page-40-0"></span>Value

A data table object including the following columns:

- name: Used to match UniProtKB data and GOA,
- number,
- go: A list of the GO annotations
- moc: Evidence code
- fam: Name of the family

### See Also

Other reading: [panther-tree](#page-27-1), [read\\_nhx\(](#page-38-1))

<span id="page-40-1"></span>sim\_fun\_on\_tree *Simulate functions on a ginven tree*

# Description

Simulate functions on a ginven tree

### Usage

```
sim_fun_on_tree(
  tree,
  tip.type,
 node.type,
 psi,
 mu_d,
 mu_s,
 eta,
 Pi,
 P = 1L,
  informative = getOption("aphylo_informative", FALSE),
 maxtries = 20L
\mathcal{L}
```
# Arguments

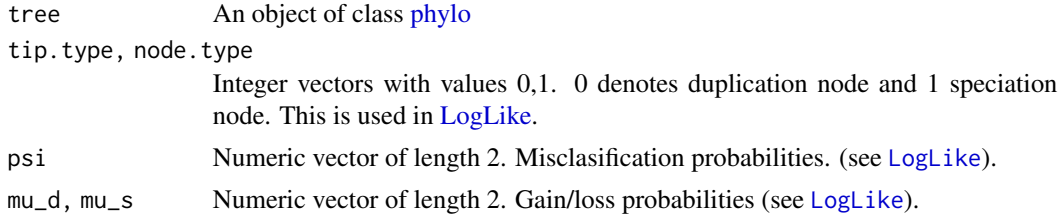

<span id="page-41-0"></span>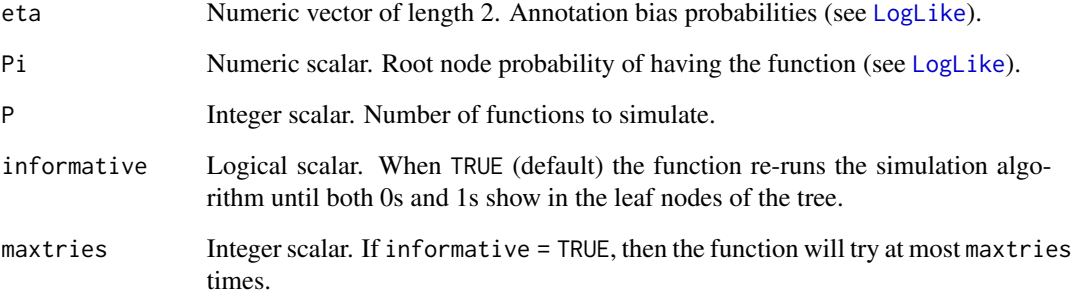

### Details

Using the model described in the vignette [peeling\\_phylo.html](../doc/peeling_phylo.html)

The optiona informative was created such that when needed the function can be forced to simualte annotations while making sure (or at least trying maxtries times) that the leafs have both 0s and 9s. From what we've learned while conducting simulation studies, using this option may indirectly bias the data generating process.

### Value

An matrix of size length(offspring)\*P with values 9, 0 and 1 indicating "no information", "no function" and "function".

#### Examples

table(ans)

```
# Example 1 ----------------------------------------------------------------
# We need to simulate a tree
set.seed(1231)
newtree <- sim_tree(1e3)
# Preprocessing the data
# Simulating
ans <- sim_fun_on_tree(
 newtree,
 psi = c(.01, .05),
 mu_d = c(.90, .80),mu_s = c(.1, .05),
 Pi = .5,
  eta = c(1, 1))
# Tabulating results
```
<span id="page-42-1"></span><span id="page-42-0"></span>

#### Description

An alternative to [ape::rtree.](#page-0-0) This function was written in C++ and is significantly faster than rtree.

#### Usage

```
sim_tree(n, edge.length = stats::runif)
```
#### Arguments

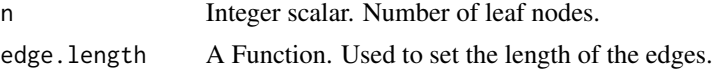

### Details

The algorithm was implemented as follows

- 1. Initialize  $N = \{1, ..., n\}$ , E to be empty,  $k = 2*n -1$
- 2. While  $length(N)$  != 1 do:
	- (a) Randomly choose a pair (i, j) from N
	- (b) Add the edges  $E = E U \{(k, i), (k, j)\},\$
	- (c) Redefine  $N = (N \setminus \{i, j\})$  U  $\{k\}$
	- (d) Set  $k = k 1$
	- (e) next
- 3. Use edge.length(2\*n -1) (simulating branch lengths).

#### Value

An object of class [ape::phylo](#page-0-0) with the edgelist as a postorderd, node.label and edge.length.

# Examples

```
# A very simple example ----------------------------------------------------
set.seed(1223)
newtree <- sim_tree(50)
plot(newtree)
# A performance benchmark with ape::rtree ----------------------------------
## Not run:
library(ape)
microbenchmark::microbenchmark(
  ape = rtree(1e3),
```

```
phy = sim\_tree(1e3),
unit = "relative"
)
# This is what you would get.
# Unit: relative
# expr min lq mean median uq max neval
# ape 14.7598 14.30809 14.30013 16.7217 14.32843 4.754106 100
# phy 1.0000 1.00000 1.00000 1.0000 1.00000 1.000000 100
## End(Not run)
```
<span id="page-43-1"></span>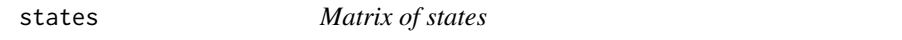

# Description

Matrix of states

# Usage

states(P)

# Arguments

P Integer scalar. Number of functions.

# Value

A matrix of size 2^P by P with all the possible (0,1) combinations of functions.

# Examples

states(3)

write\_pli *Write pli files used by SIFTER*

# Description

Write pli files used by SIFTER

<span id="page-43-0"></span>

<span id="page-44-0"></span>write\_pli 45

# Usage

```
write_pli(
  family_id,
 protein_name,
 protein_number,
 go_number,
 moc = "EXP",file = ")
```
# Arguments

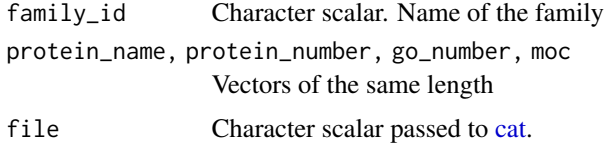

# Value

A string with the XML file.

### Examples

```
set.seed(882)
atree <- raphylo(5)
write_pli(
 family\_id = "a family''.protein_name = atree$tree$tip.label,
 protein_number = 1:Ntip(atree),
 go_number = "GO:123123123123"
\lambda# Possible outcome:
#<?xml version="1.0"?>
#<Family>
# <FamilyID>a family</FamilyID>
# <Protein>
# <ProteinName>1</ProteinName>
# <ProteinNumber>1</ProteinNumber>
# <GONumber>[GO:123123123123]</GONumber>
# <MOC>[EXP]</MOC>
# </Protein>
# <Protein>
# <ProteinName>2</ProteinName>
# <ProteinNumber>2</ProteinNumber>
# <GONumber>[GO:123123123123]</GONumber>
# <MOC>[EXP]</MOC>
# </Protein>
# <Protein>
# <ProteinName>3</ProteinName>
# <ProteinNumber>3</ProteinNumber>
```
46 write\_pli

- # <GONumber>[GO:123123123123]</GONumber>
- # <MOC>[EXP]</MOC>
- # </Protein>
- # <Protein>
- # <ProteinName>4</ProteinName>
- # <ProteinNumber>4</ProteinNumber>
- # <GONumber>[GO:123123123123]</GONumber>
- # <MOC>[EXP]</MOC>
- # </Protein>
- # <Protein>
- # <ProteinName>5</ProteinName>
- # <ProteinNumber>5</ProteinNumber>
- # <GONumber>[GO:123123123123]</GONumber>
- # <MOC>[EXP]</MOC>
- # </Protein>

#</Family>

# <span id="page-46-0"></span>**Index**

∗ Data management functions aphylo-class, [5](#page-4-0) aphylo\_from\_data\_frame, [15](#page-14-0) ∗ Simulation Functions raphylo, [37](#page-36-0) ∗ aphylo methods aphylo-class, [5](#page-4-0) aphylo-methods, [8](#page-7-0) ∗ datasets APHYLO\_DEFAULT\_MCMC\_CONTROL, [11](#page-10-0) ∗ information ape-methods, [4](#page-3-0) aphylo-info, [7](#page-6-0) ∗ parameter estimation APHYLO\_DEFAULT\_MCMC\_CONTROL, [11](#page-10-0) aphylo\_mle, [16](#page-15-0) ∗ reading panther-tree, [28](#page-27-0) read\_nhx, [39](#page-38-0) read\_pli, [40](#page-39-0) [.aphylo *(*aphylo-index*)*, [6](#page-5-0) [<-.aphylo *(*aphylo-index*)*, [6](#page-5-0) accuracy\_sifter, [3](#page-2-0) ape-methods, [4](#page-3-0) ape::c.phylo, *[27](#page-26-0)* ape::Nedge(), *[4](#page-3-0)* ape::Nnode(), *[4](#page-3-0)* ape::Ntip(), *[4](#page-3-0)* ape::phylo, *[24](#page-23-0)*, *[43](#page-42-0)* ape::plot.phylo, *[8](#page-7-0)* ape::read.tree(), *[28](#page-27-0)* ape::rtree, *[43](#page-42-0)* aphylo, *[4](#page-3-0)[–7](#page-6-0)*, *[10,](#page-9-0) [11](#page-10-0)*, *[15,](#page-14-0) [16](#page-15-0)*, *[18](#page-17-0)*, *[20](#page-19-0)*, *[22](#page-21-0)*, *[26,](#page-25-0) [27](#page-26-0)*, *[34](#page-33-0)*, *[38,](#page-37-0) [39](#page-38-0)* aphylo *(*aphylo-class*)*, [5](#page-4-0) aphylo(), *[30](#page-29-0)* aphylo-class, [5](#page-4-0) aphylo-formula *(*aphylo-model*)*, [9](#page-8-0) aphylo-index, [6](#page-5-0)

aphylo-info, [7](#page-6-0) aphylo-methods, [8](#page-7-0) aphylo-model, [9,](#page-8-0) *[12](#page-11-0)*, *[17](#page-16-0)* aphylo-package, [3](#page-2-0) aphylo\_cv, [10](#page-9-0) APHYLO\_DEFAULT\_MCMC\_CONTROL, [11,](#page-10-0) *[17](#page-16-0)* aphylo\_estimates, *[3,](#page-2-0) [4](#page-3-0)*, *[7](#page-6-0)*, *[13](#page-12-0)*, [13,](#page-12-0) *[17](#page-16-0)*, *[25](#page-24-0)*, *[34](#page-33-0)*, *[36](#page-35-0)* aphylo\_formula *(*aphylo-model*)*, [9](#page-8-0) aphylo\_from\_data\_frame, *[6](#page-5-0)*, [15](#page-14-0) aphylo\_mcmc, *[10](#page-9-0)*, *[21](#page-20-0)* aphylo\_mcmc *(*APHYLO\_DEFAULT\_MCMC\_CONTROL*)*, [11](#page-10-0) aphylo\_mcmc(), *[13](#page-12-0)* aphylo\_mle, *[13](#page-12-0)*, [16](#page-15-0) aphylo\_mle(), *[13](#page-12-0)* APHYLO\_PARAM\_DEFAULT, *[17](#page-16-0)* APHYLO\_PARAM\_DEFAULT *(*APHYLO\_DEFAULT\_MCMC\_CONTROL*)*, [11](#page-10-0) aphylo\_pruner *(*dist2root*)*, [22](#page-21-0) as.phylo, [18](#page-17-0) auc, [19](#page-18-0) balance\_ann, [20](#page-19-0) base::print(), *[12](#page-11-0)* base::summary(), *[12](#page-11-0)* bprior, *[12](#page-11-0)*, *[17](#page-16-0)*, [21](#page-20-0) c.aphylo *(*multiAphylo*)*, [27](#page-26-0) cat, *[45](#page-44-0)* coda::mcmc.list(), *[14](#page-13-0)* coef.aphylo\_estimates *(*aphylo\_estimates*)*, [13](#page-12-0) data.frame, *[15](#page-14-0)* dist2root, [22](#page-21-0) eta *(*aphylo-model*)*, [9](#page-8-0)

#### 48 INDEX

fakeexperiment, [23](#page-22-0) faketree, [23](#page-22-0) fmcmc::MCMC(), *[11,](#page-10-0) [12](#page-11-0)*

get\_postorder *(*dist2root*)*, [22](#page-21-0) graphics::par, *[32](#page-31-0)* graphics::rect, *[8](#page-7-0)*

imputate\_duplications, [24](#page-23-0)

list\_offspring, [25](#page-24-0) list\_parents *(*list\_offspring*)*, [25](#page-24-0) LogLike, *[5](#page-4-0)*, [25,](#page-24-0) *[26,](#page-25-0) [27](#page-26-0)*, *[33,](#page-32-0) [34](#page-33-0)*, *[38](#page-37-0)*, *[41,](#page-40-0) [42](#page-41-0)* LogLike(), *[9](#page-8-0)*

MCMC *(*APHYLO\_DEFAULT\_MCMC\_CONTROL*)*, [11](#page-10-0) mislabel, [26](#page-25-0) MLE *(*aphylo\_mle*)*, [16](#page-15-0) mu\_d *(*aphylo-model*)*, [9](#page-8-0) mu\_s *(*aphylo-model*)*, [9](#page-8-0) multiAphylo, *[4](#page-3-0)*, *[7](#page-6-0)*, *[10,](#page-9-0) [11](#page-10-0)*, *[20](#page-19-0)*, *[22](#page-21-0)*, [27](#page-26-0)

Nann *(*aphylo-info*)*, [7](#page-6-0) Nannotated *(*aphylo-info*)*, [7](#page-6-0) new\_aphylo *(*aphylo-class*)*, [5](#page-4-0) new\_aphylo(), *[25](#page-24-0)* new\_aphylo\_pruner *(*dist2root*)*, [22](#page-21-0) Nnode(), *[6](#page-5-0)* Ntip(), *[6](#page-5-0)*, *[12](#page-11-0)* Ntrees, *[21](#page-20-0)* Ntrees *(*aphylo-info*)*, [7](#page-6-0)

```
PANTHER (panther-tree), 28
panther-tree, 28
PANTHERDB (panther-tree), 28
parallel::makeCluster(), 33
phylo, 5, 38, 41
Pi (aphylo-model), 9
plot-prediction
        (plot.aphylo_prediction_score),
        29
plot.aphylo (aphylo-methods), 8
plot.aphylo_auc (auc), 19
plot.aphylo_estimates
        (aphylo_estimates), 13
plot.aphylo_prediction_score, 29
plot_logLik, 30
plot_multivariate, 31
posterior-probabilities, 32
predict(), 12
```
predict.aphylo\_estimates, *[11](#page-10-0)*, *[14](#page-13-0)*, *[33,](#page-32-0) [34](#page-33-0)*, *[36](#page-35-0)* predict.aphylo\_estimates *(*posterior-probabilities*)*, [32](#page-31-0) predict.aphylo\_estimates(), *[3](#page-2-0)*, *[14](#page-13-0)* predict\_brute\_force *(*posterior-probabilities*)*, [32](#page-31-0) predict\_pre\_order *(*posterior-probabilities*)*, [32](#page-31-0) prediction\_score, [35](#page-34-0) print.aphylo\_auc *(*auc*)*, [19](#page-18-0) print.aphylo\_estimates *(*aphylo\_estimates*)*, [13](#page-12-0) print.aphylo\_prediction\_score *(*prediction\_score*)*, [35](#page-34-0) print.multiAphylo *(*multiAphylo*)*, [27](#page-26-0) psi *(*aphylo-model*)*, [9](#page-8-0)

raphylo, [37](#page-36-0) rdrop\_annotations, [38](#page-37-0) read.panther *(*panther-tree*)*, [28](#page-27-0) read\_nhx, *[28](#page-27-0)*, [39,](#page-38-0) *[41](#page-40-0)* read\_panther *(*panther-tree*)*, [28](#page-27-0) read\_pli, *[28](#page-27-0)*, *[40](#page-39-0)*, [40](#page-39-0) rmultiAphylo *(*raphylo*)*, [37](#page-36-0)

```
sim_fun_on_tree, 38, 41
sim_tree, 38, 43
sprintf, 3
states, 26, 44
stats::coef, 12
stats::dbeta, 21
stats::logLik(), 12
stats::optim(), 16, 17
stats::vcov(), 12
stats::window(), 12
```

```
uprior (bprior), 21
```

```
vcov.aphylo_estimates
        (aphylo_estimates), 13
```

```
write_pli, 44
```